- Que cuente el total de personas que votaron anotadas en la primer hoja del *Acta de las y los electores en tránsito.*
- Que anote el resultado en la parte inferior de esa página.
- Que repita esta operación en cada una de las páginas del *Acta de las y los electores en tránsito.*
- Que sume con calculadora o manualmente los totales que anotó en todas las páginas del *Acta de las y los electores en tránsito.*
- **2.** Escriba el resultado del primer conteo de las personas anotadas en el *Acta de las y los electores en tránsito.*
- **3.** Pida a la o al primer escrutador que realice un segundo conteo de las personas que votaron anotadas en el *Acta de las y los electores en tránsito* y que las sume de nuevo.
- **4.** Escriba el resultado del segundo conteo de las personas anotadas en el *Acta de las y los electores en tránsito*:
- **5.** Si el resultado obtenido en los dos conteos anteriores es igual, escríbalo en el recuadro con la letra <mark>A</mark>.

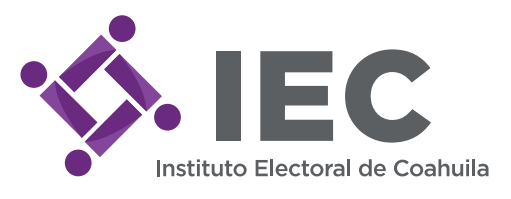

# **PROCESO ELECTORAL LOCAL 2017-2018 CUADERNILLO PARA HACER LAS OPERACIONES DE ESCRUTINIO Y CÓMPUTO PARA CASILLAS ESPECIALES**

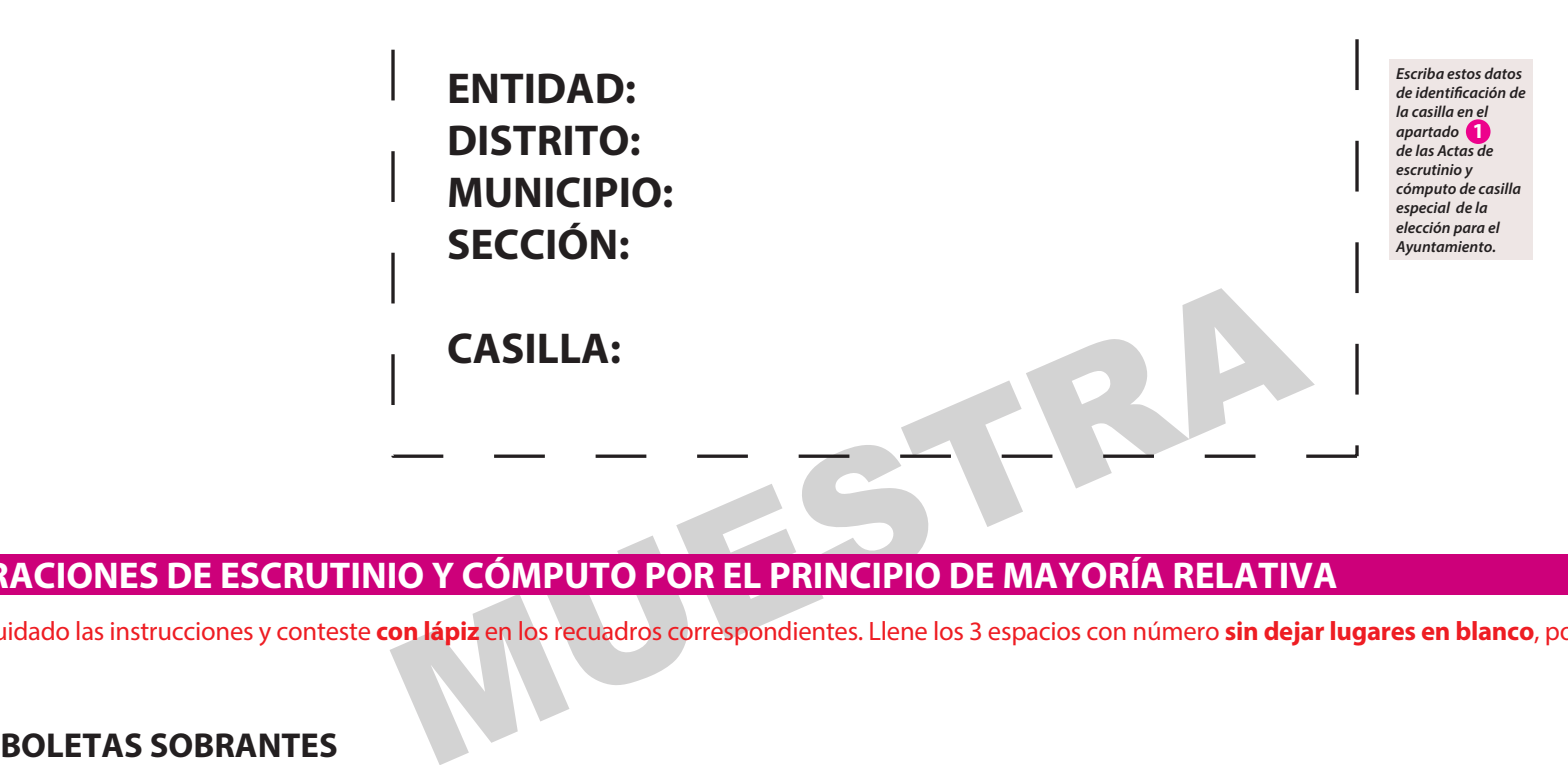

Adhiera aquí la etiqueta con los datos de la casilla:

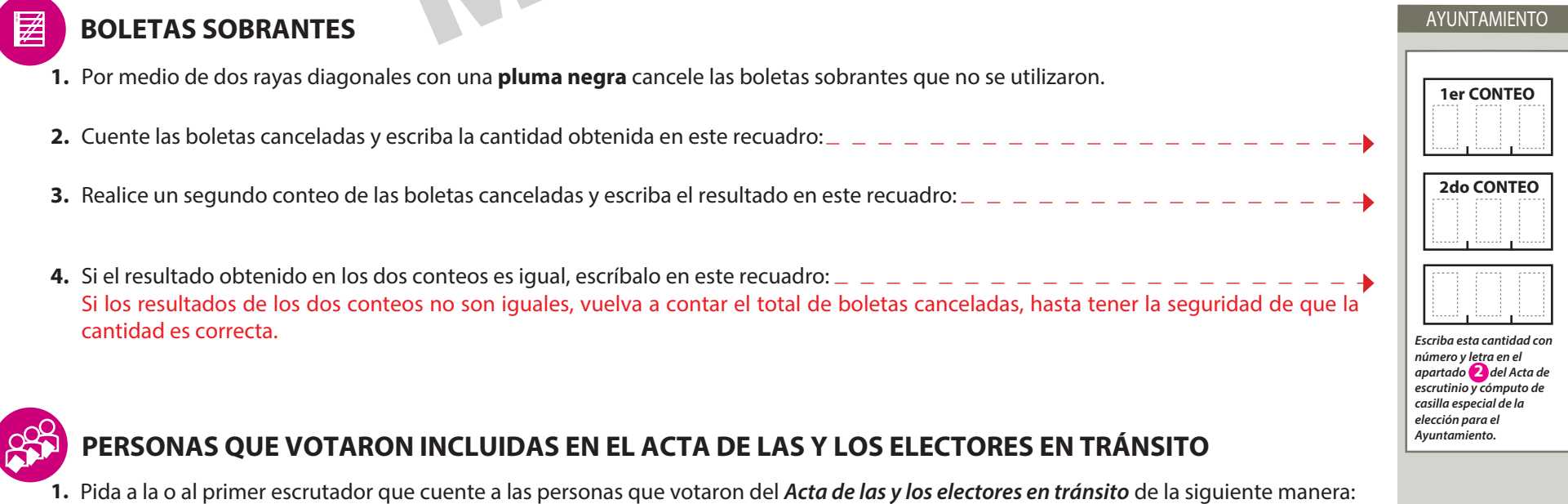

## **AYUNTAMIENTO ELECCIÓN PARA EL**

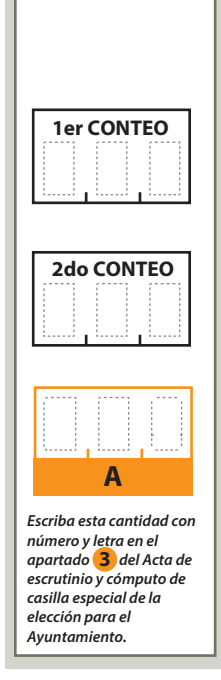

Cuando termine de llenar y revisar los datos de la columna de la elección para el Ayuntamiento en este cuadernillo, cópielos en los apartados correspondientes del *Acta de escrutinio y cómputo de casilla especial* de esa misma elección.

Lea con cuidado las instrucciones y conteste **con lápiz** en los recuadros correspondientes. Llene los 3 espacios con número **sin dejar lugares en blanco**, por ejemplo: 001, 012, 123.

Si los resultados de los dos conteos no son iguales, pida a la o al primer escrutador que vuelva a contar a las personas que votaron anotadas en el *Acta de las y los electores en tránsito*, hasta que tenga la seguridad de tener la cantidad correcta.

### **OPERACIONES DE ESCRUTINIO Y CÓMPUTO POR EL PRINCIPIO DE MAYORÍA RELATIVA**

**2**

## **RESULTADOS DE LA VOTACIÓN**

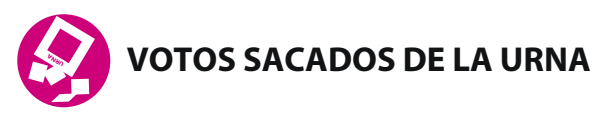

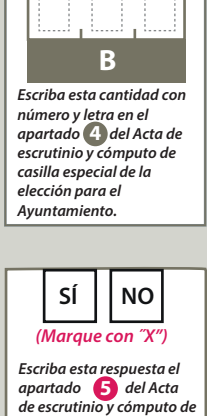

**B** de cada una de ellas, según lo señalado en el *Manual de Funcionario de Casilla*. Escriba el resultado en el recuadro con la letra . **1.** Pida a la o al presidente de casilla que abra las urnas y a la o al segundo escrutador que cuente los votos de la elección que se sacaron

> *casilla especial de la elección para el Ayuntamiento.*

#### **? COMPARATIVO DEL TOTAL DE PERSONAS QUE VOTARON EN LA CASILLA Y EL TOTAL DE VOTOS SACADOS DE LA URNA**

**1.** *{Son iguales las cantidades anotadas en los recuadros con las letras* **<b>A y B** ?

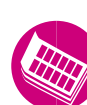

- **1.** Una vez que la o el presidente de casilla tenga los votos de cada una de las elecciones, pida a las y los escrutadores que:
- **RESULTADOS DE LA VOTACIÓN**<br>
1. Una vez que la o el presidente de casilla tenga los votos de cada una de las elecciones, pida a las y los escrutadores<br>
5. Saquen de la caja paquete electoral la GUÍA DE APOYO PARA LA CLASIF · Saquen de la caja paquete electoral la GUÍA DE APOYO PARA LA CLASIFICACION DE LOS VOTOS y extiéndala sobre una superficie plana, como una mesa.
	- Identiquen y separen las boletas sobrantes y los votos emitidos (formando montoncitos o apilándolos) orientándose con las guras de la guía, y colocando sobre ésta las boletas según corresponda, en el siguiente orden:

Los **votos a favor de cada uno de los partidos políticos**. Observe los siguientes ejemplos:

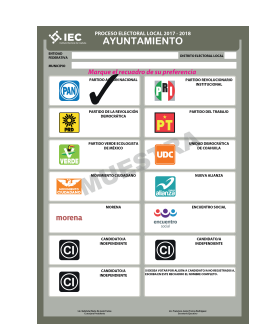

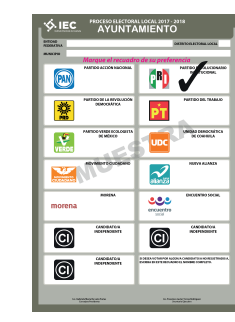

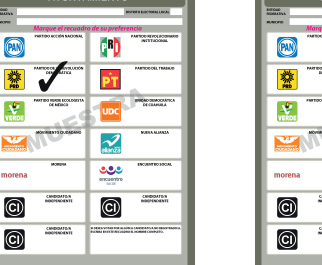

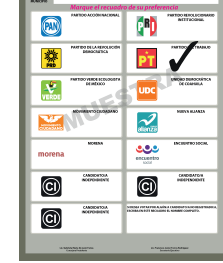

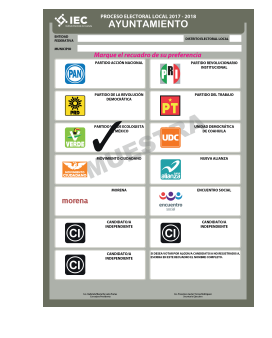

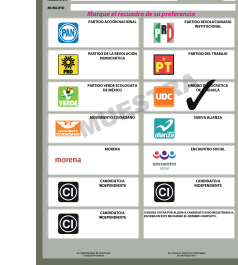

**SIEC** *PROSPERTORALLOC* 

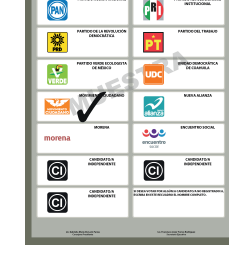

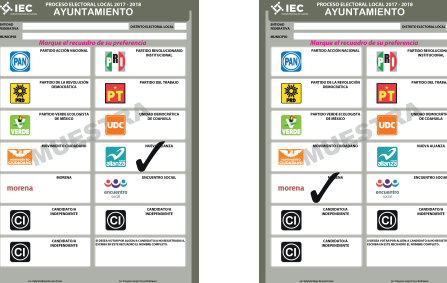

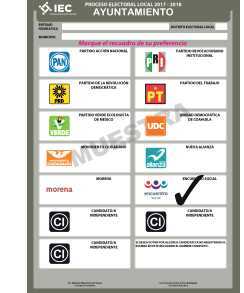

Algunos otros ejemplos de formas válidas para marcar el voto pueden ser las siguientes:

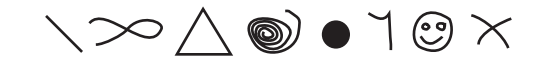

También se puede marcar con una palabra o frase como alguna de éstas: **"Sí", "aquí es", "lo mejor", "me gusta", entre otras.** 

Si la marca sale del recuadro, pero es evidente la decisión de la o el elector, el voto cuenta para el partido político o candidatura marcada.

#### **VOTOS NULOS**

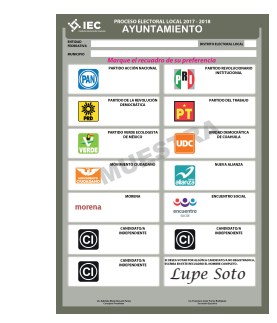

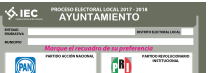

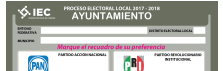

Los **votos a favor de partidos con coalición** (boletas que tengan marcados dos o más recuadros de partidos políticos con el mismo nombre de la candidatura). Observe los siguientes ejemplos:

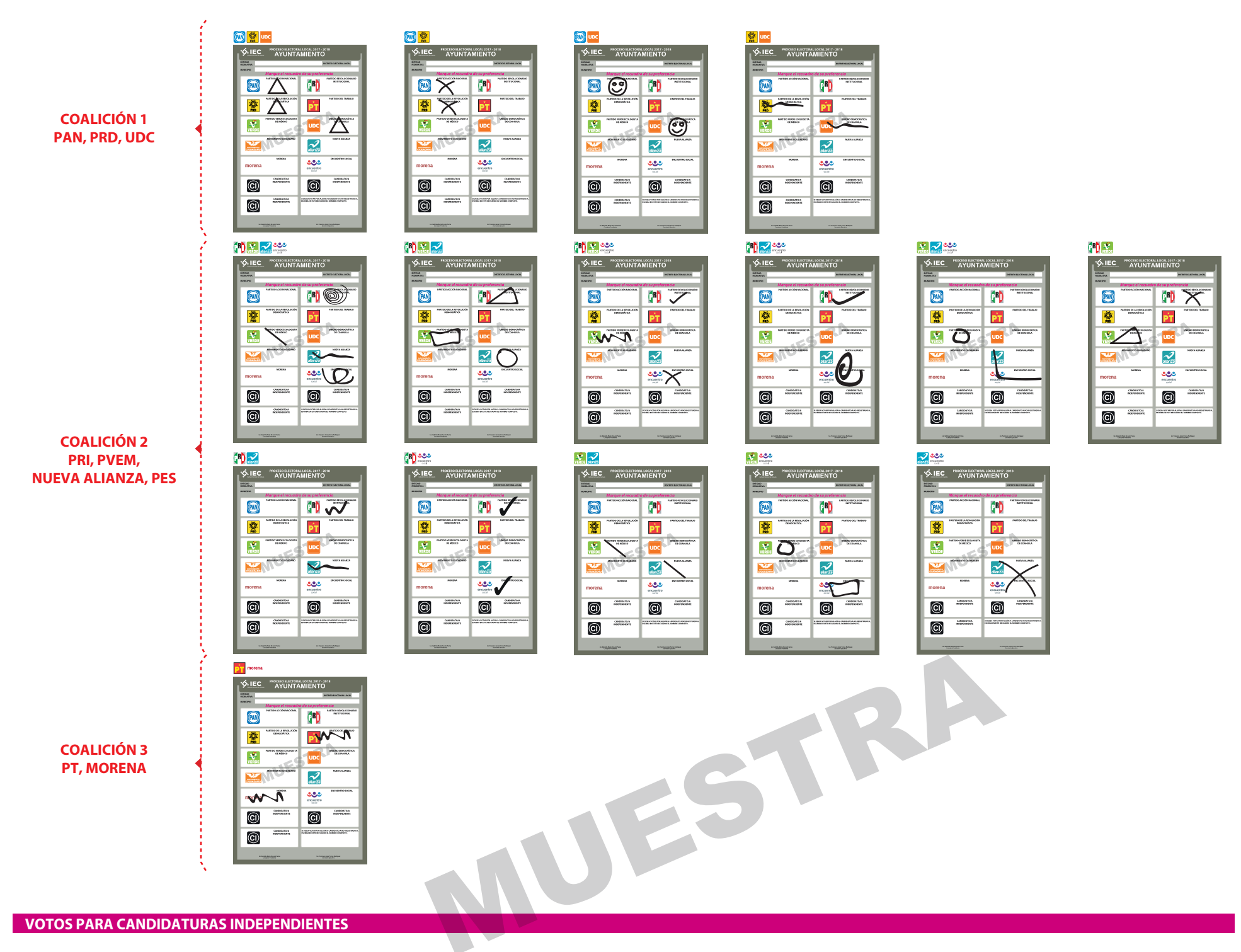

Si la boleta tiene más de una marca en las candidaturas con el mismo nombre, cuenta como **un sólo voto**.

Los **votos a favor de cada una de las candidaturas independientes** (si los hubiese). Observe los siguientes ejemplos:

![](_page_2_Picture_6.jpeg)

![](_page_2_Picture_405.jpeg)

![](_page_2_Picture_406.jpeg)

#### Los **votos a favor de candidaturas no registradas.**  Observe los siguientes ejemplos:

![](_page_2_Picture_407.jpeg)

![](_page_2_Picture_408.jpeg)

Los **votos nulos** (en blanco, marcadas en su totalidad, marcadas en dos o más recuadros de partidos políticos con nombres diferentes de candidaturas o donde no se pueda determinar a favor de quién se emitió el voto). Observe los siguientes ejemplos:

![](_page_2_Figure_18.jpeg)

![](_page_2_Figure_19.jpeg)

![](_page_2_Picture_409.jpeg)

![](_page_2_Picture_410.jpeg)

![](_page_2_Picture_411.jpeg)

![](_page_3_Picture_7.jpeg)

![](_page_3_Figure_1.jpeg)

![](_page_3_Picture_391.jpeg)

Escriba las cantidades con número y letra de la columna correspondiente a la elección<br>para el Ayuntamiento en el apartado (6) del Acta de escrutinio y cómputo de casilla<br>especial de la elección para el Ayuntamiento.

2. Una vez finalizada la clasificación de los votos, que las o los escrutadores cuenten los votos de cada montoncito y anoten las cantidades en la GUÍA DE APOYO PARA LA CLASIFICACIÓN DE LOS VOTOS, después que la o el secretario copie las cantidades de la Guía en los recuadros siguientes:

- **Votos para candidaturas no registradas:**
- **Votos nulos:**
- $-$  Sume **con calculadora o manualmente** todos los votos de los partidos políticos, los votos para cada coalición, los votos para candidaturas independientes, los votos para candidaturas no registradas y los votos nulos de cada elección y escriba la cantidad obtenida en este recuadro:
- Realice **con calculadora o manualmente** una segunda suma y el resultado anótelo en este recuadro:
- Si el resultado de las dos sumas es igual, escríbalo en este recuadro: En caso de que los resultados obtenidos no sean iguales, vuelva a sumar hasta que tener la seguridad de tener la cantidad correcta.

con la letra **B** de la página 2), es igual al total de los resultados de votación **TOTAL** ? *Escribal esta respuesta en el apartado* **1.** ¿El total de los votos de cada una de las elecciones que fueron sacados de la urna (recuadro

**SÍ NO** *(Marque con ˝X")* Escriba esta respuesta en el apartado <sup>7</sup> *del Acta de escrutinio y cómputo de casilla especialde la elección para el Ayuntamiento.*

## **COMPARATIVO DEL TOTAL DE VOTOS SACADOS DE LA URNA Y EL TOTAL DE RESULTADOS DE LA VOTACIÓN**